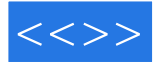

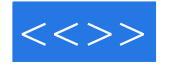

## $20$ 鼠标和键盘、声卡、音箱、PC摄像头、视频卡、电视盘、DVD、各种游戏操纵器、3D加速卡、调制

**UPS** 

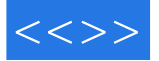

5.4 软件安装

 $1$  $1 \quad 1$  $1\quad2$ 1 3 1 4 1 5  $1\ 5\ 1$  $1\quad5\quad2$ 1 5 3  $2$  $2\quad1$  $\begin{array}{ccc} 2 & 2 \\ 2 & 3 \end{array}$  $\begin{array}{ccc} 2 & 3 \\ 2 & 4 \end{array}$  $\begin{array}{ccc} 2 & 4 \\ 2 & 4 \\ 2 & 4 \end{array}$ 4 1 Adaptec Easy-CD Pro 2 4 2 Adaptec DirectCD<br>2 5  $\begin{array}{c} 2 \\ 2 \\ 5 \end{array}$ 2 5 1 CD R<br>2 5 2 CD 5 2 CD RW<br>3  $3$  $3\quad1$  $\begin{array}{ccc} 3 & 2 \\ 3 & 3 \end{array}$  $\begin{array}{cc} 3 & 3 \\ 3 & 4 \end{array}$  $\begin{array}{cc} 3 & 4 \\ 3 & 4 \end{array}$  $3\quad 4\quad 1$  $3\;\;4\;\;2$ 3 5  $4<sub>1</sub>$ 4.1 办公室的激光打印机情结 4 2 4 3 4 4 4.1 添加激光打印机 4 4 2 4 5 4.5.1 打印机打印队列的使用  $\begin{array}{ccc} 4 & 5 & 2 \\ 4 & 5 & 3 \end{array}$ 4.5.3 上网更新打印机驱动程序  $5$  $5\quad 1$  $\begin{array}{cc} 5 & 2 \\ 5 & 3 \end{array}$  $\begin{array}{cc} 5 & 3 \\ 5 & 4 \end{array}$ 

, tushu007.com

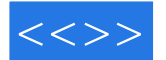

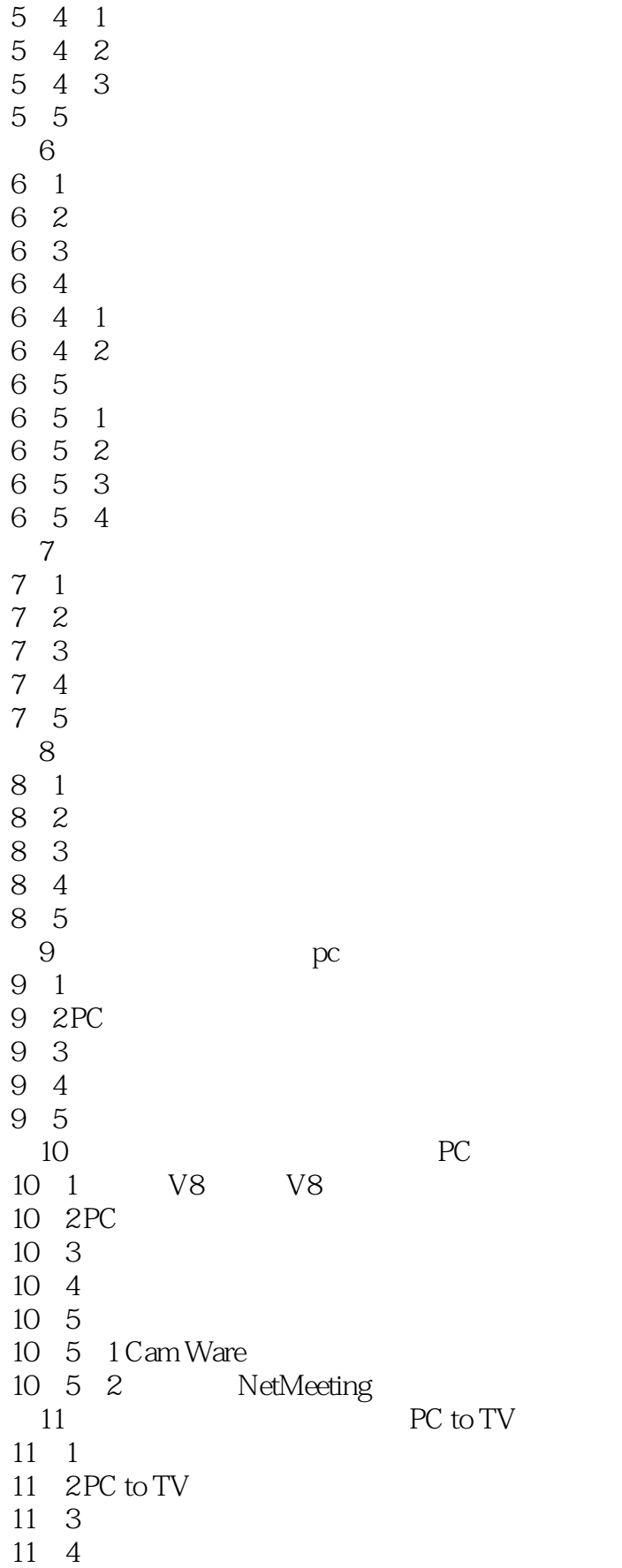

 $,$  tushu007.com

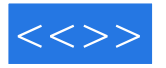

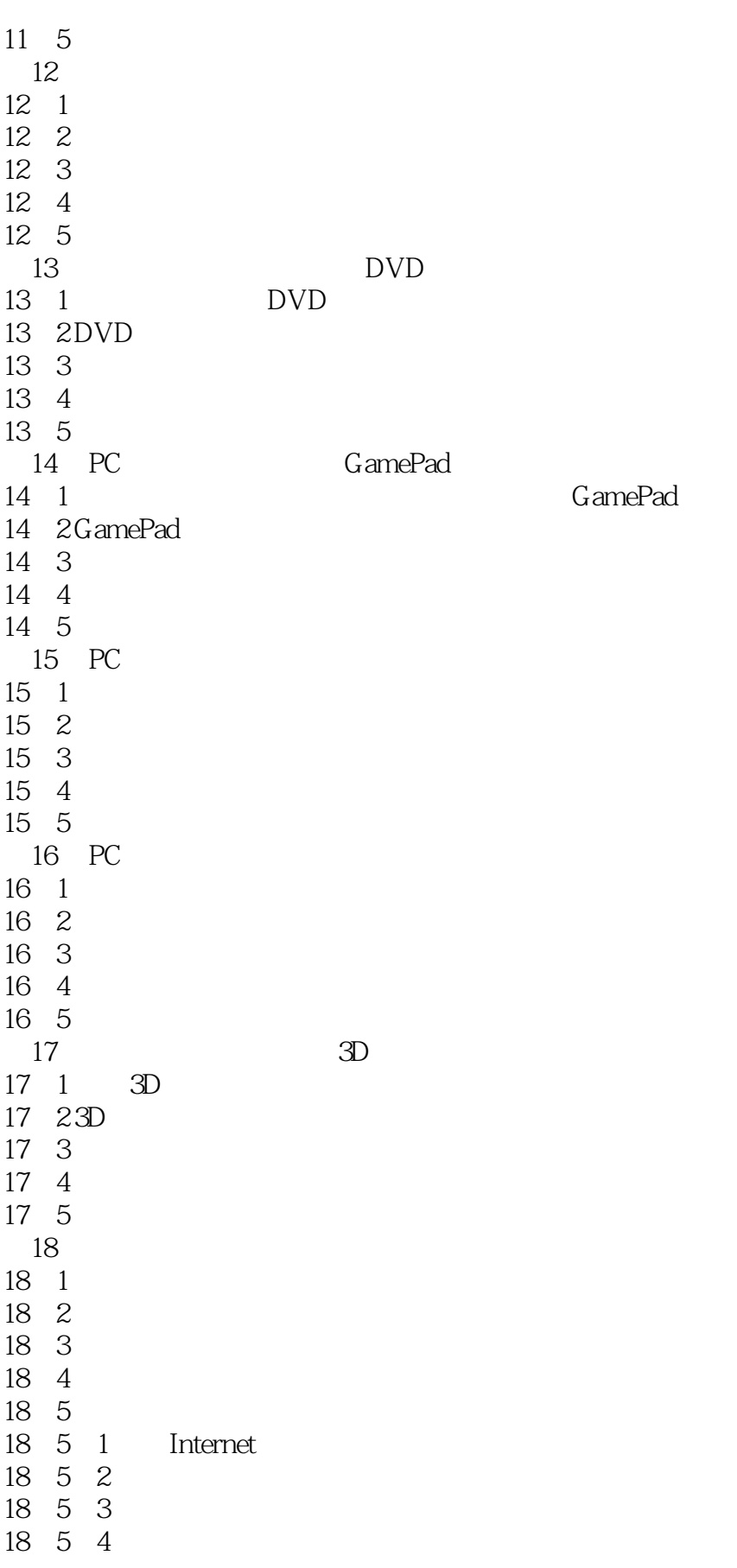

 $,$  tushu007.com

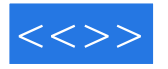

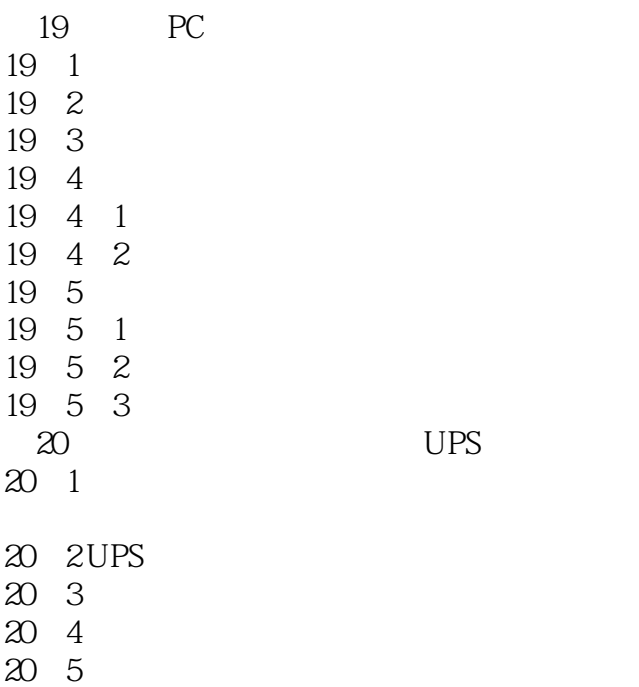

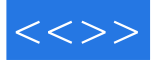

本站所提供下载的PDF图书仅提供预览和简介,请支持正版图书。

更多资源请访问:http://www.tushu007.com